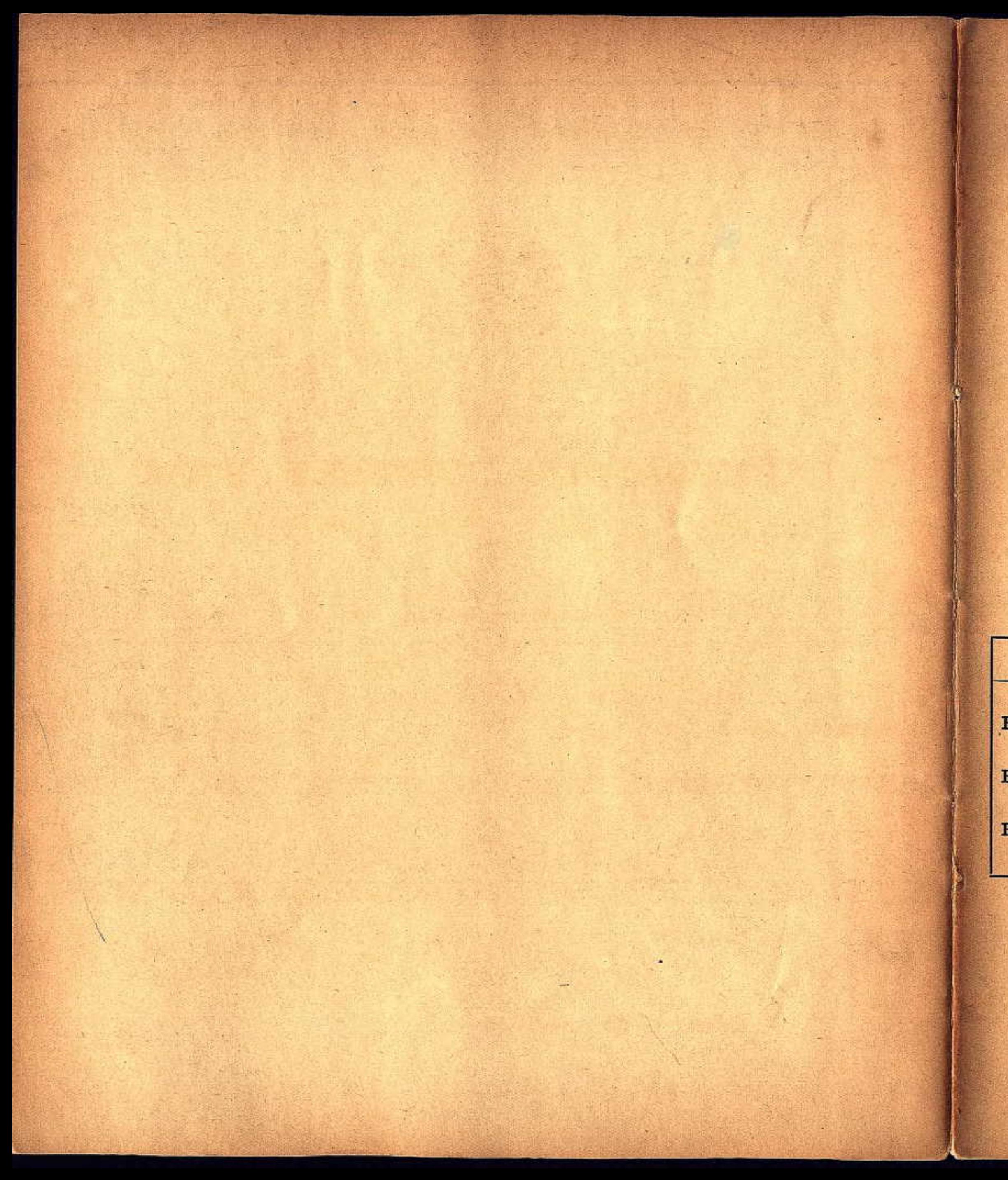

# P. 6. CENSUS OF ENGLAND AND WALES, 1911.

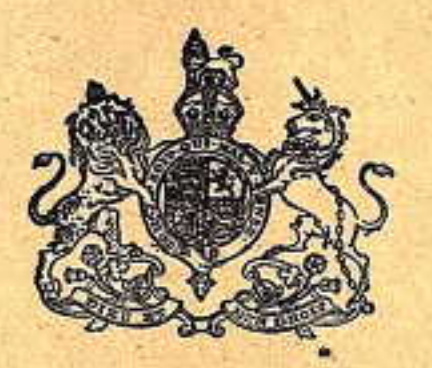

# ENUMERATOR'S SUMMARY BOOK.

To be filled in by the Enumerator.

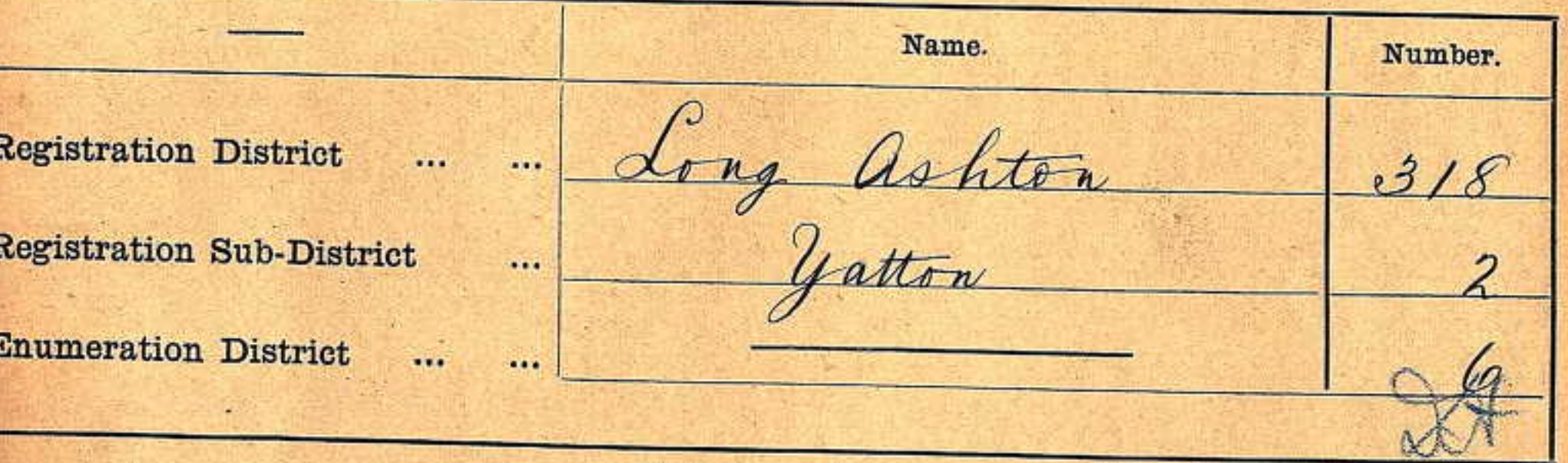

Name of Enumerator, Mr. John Bennett.

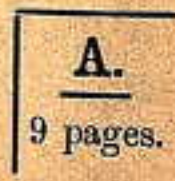

### STATUTORY DECLARATION TO BE MADE BY ENUMERATOR.

(Name in full of Enumerator.)

do hereby solemnly and sincerely declare that :-

- (a.) I have enumerated every dwelling and building within my district.
- (b.) I have delivered a Schedule to every Occupier within my district in accordance with Instructions 8 and 9 in the Memorandum Book, and have accounted for every Schedule so delivered.
- (c.) I have correctly copied into this Summary Book from the Memorandum Book and from the Schedules the required particulars of the dwellings and population.
- (d.) I have checked all the additions and summarising in this Book.
- (e.) The returns furnished by me in pursuance of the Census (Great Britain) Act, 1910, or the Instructions issued thereunder have been truly and faithfully taken, and to the best of my knowledge they are correct so far as may be known.

And I make this solemn Declaration conscientiously believing the same to be true and by virtue of the provisions of the Statutory Declarations Act, 1835.

Signature of Enumerator.

signed in the presence of the Superintendent Registrar or Registrar.)

(Declared and subscribed before me this /5 day of April, 1911, in accordance with Section 11 of the Census (Great Britain) Act, 1910.

armal

Registrar.

**Allien Neille** und

#### REGISTRAR'S CERTIFICATE.

I certify that :-

- (1.) To the best of my belief no dwelling or building within the Enumeration District has been omitted.
- $(2.)$  I have checked :-
	- (a.) The casting of the population on each Schedule.
	- (b.) The copying of the particulars from the Memorandum Book and the Schedules into this Summary Book.
	- (c.) All the casting and summarising in this book.

(3.) I have satisfied myself that the dwellings and population in this District have been assigned to their correct local sub-divisions.

David David<br>Registrar.<br>Date 15 : Opril 1911

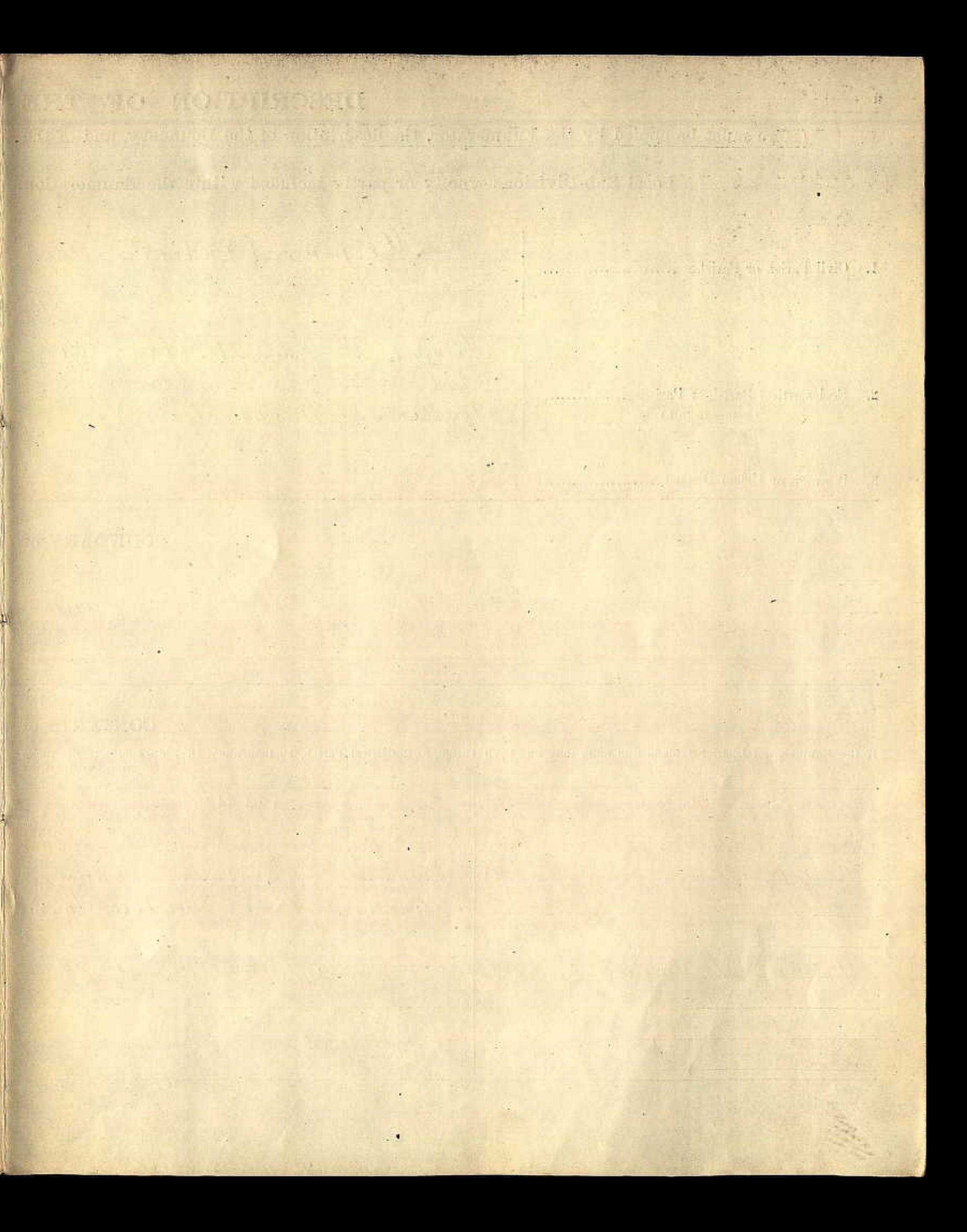

### DESCRIPTION OF THE

(Here must be copied by the Enumerator, the description of the Boundary, and of the

Local Sub-Divisions wholly or partly included within the Enumeration

Kenn (Entire)

Kenn, St. John the Frangelist

1. Civil Parish or Parishes .........................

ü

2. Ecclesiastical Parish or Parishes............... (Names in full.)

3. Borough or Urban District.......................

**BOUNDARY** of

The whole of the Civil Parish of

#### **CONTENTS** of

If the Enumeration District extends into more than one Civil Parish, Ecclesiastical Parish, Parliamentary Division, etc., state the name **Enumeration District draw** 

COLUMN 1. COLUMN 2. Including. Decoypool Farm, Kenn Yier Ecclesiastical Parish of Vicarye, The Court, Ignered the Evangelist (part of) Jarm, yeatree Farm. Stone ary (part of) a formerly detached

 $\sim$ 

This Summary is to be made up (in addition to the Summary on the previous page) in all cases where the Enumeration District extends into more than one civil parish, ecclesiastical parish, municipal ward, or Parliamentary division, or contains a detached part of a civil parish, or an area transferred from one civil parish to another since 1st April, 1901.

SUMMARY of DWELLINGS and POPULATION in each Division of the Enumeration District.

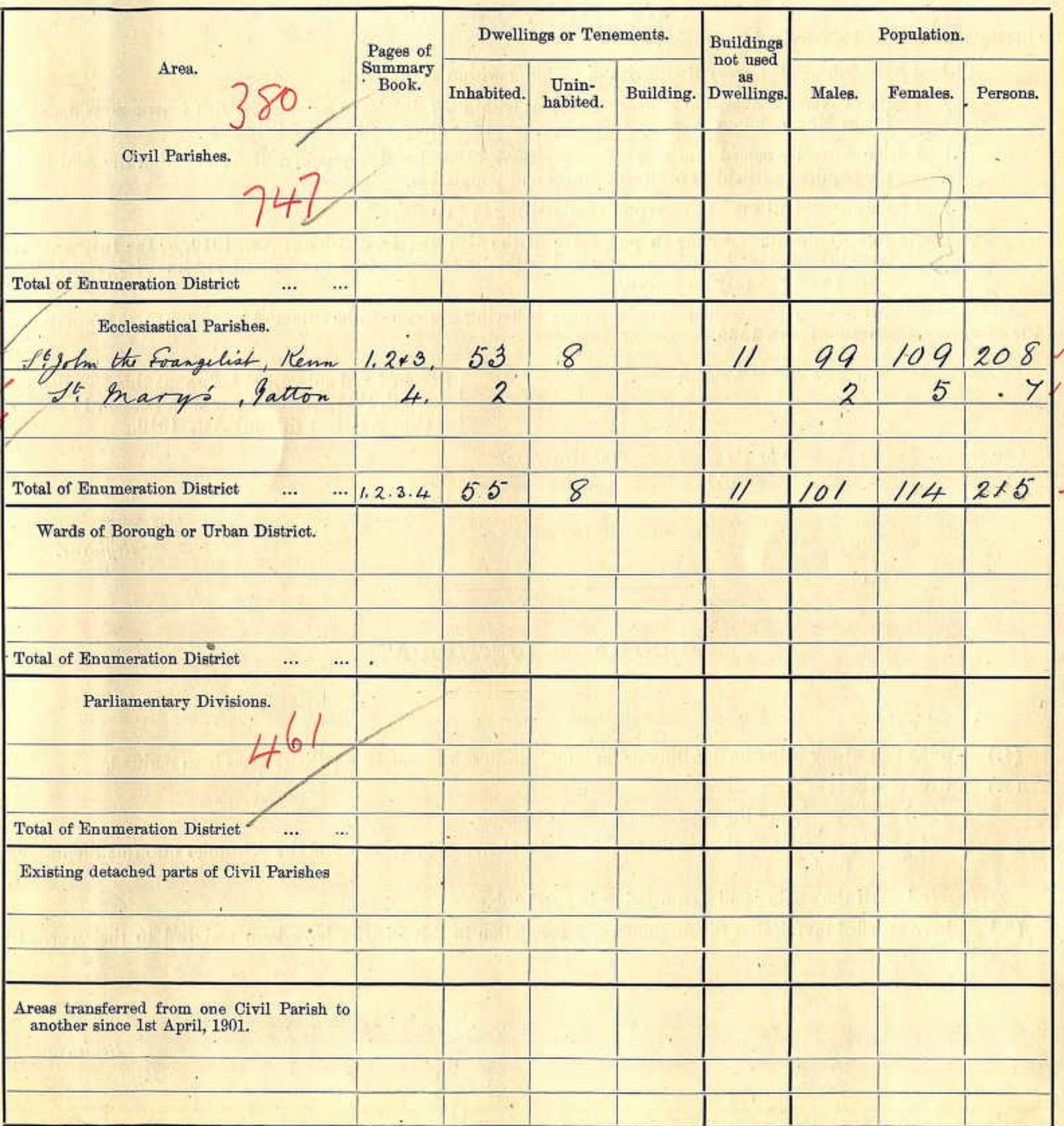

#### ABSTRACT OF TOTALS OF THE FOREGOING PAGES.

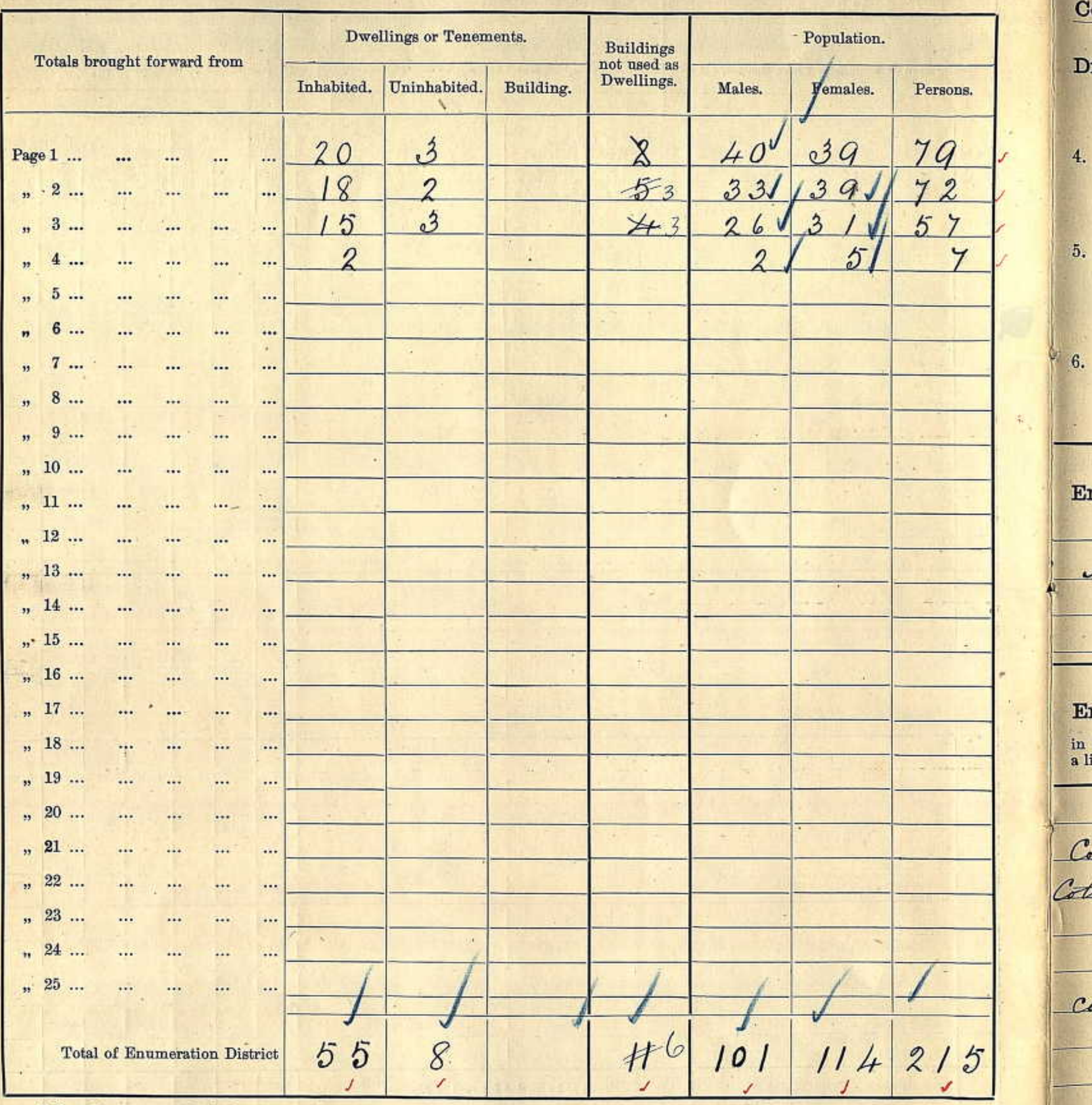

N.B. You are reminded that section 12, sub-section 3, of the Census Act strictly forbids you to communicate to any person whatever<br>the population of your district or any part thereof or any other information acquired by yo

### ENUMERATION DISTRICT.

ontents of the Enumeration District given in the Memorandum and Instruction Book.)

istrict (Write "entire" or "part of," as the case may be, after each name).

Ward of Borough or Urban District ......

Rural District ...................................

Long ashton

Parliamentary Borough or Division ......

orth, Somerset

numeration District.

Kenn (Intine

#### numeration District.

Column 1, and show the contents separately in Column 2 opposite the respective names in Column 1; after each division of the ine across the page.

COLUMN 2. Hayes, Peartree Cottage, Mead Cottage, Mill Cottage, Cole House Pier alled Tenn

 $A<sub>2</sub>$ 

#### ENUMERATOR'S SUMMARY BOOK.

#### READ CAREFULLY ALL THESE INSTRUCTIONS AND EXAMPLES AND CONSULT THE REGISTRAR IF ANY POINT IS NOT . QUITE CLEAR TO YOU.

1. Description of Enumeration District. Enter on the cover of this Book the name and number of the Registration District and Sub-district and the number of the Enumeration District. Also make an exact copy on pages ii and iii of the description of the Enumeration District as given on pages ii and iii of your Memorandum Book.

**SOURCE A ROBERTS OF REPORT OF A** 

2. Arrangement, numbering and casting of Schedules. Having arranged, numbered and cast the Schedules, in accordance with Instructions numbered 26 and 27 in your Memorandum Book, you must proceed to summarise them in this Book.

3. Summarising the Dwellings and Population in the Enumeration District. If your Schedules are arranged in the same order as in the Memorandum Book, copy into columns 2-8 of this Summary Book all the entries made in columns 1-7 of the Memorandum Book. Then take the Schedules one by one and enter in column 1 of this Book the number of the Schedule, and in columns 9-11 the numbers of males, females, and of persons, taking care that the name of the occupier entered in column 1 of the Schedule and the address as given at the foot, agree with the name and address as copied from the Memorandum Book.

In some few cases, however, the order in which the Schedules are arranged, in accordance with Instruction 26 of the Memorandum Book, will necessarily differ from the order in which particulars relating to them appear in the Memorandum Book. In all such cases you must use the Memorandum Book and the Schedules together, and the order of entering into the Summary Book must follow the order of the Schedules. The procedure will be as follows :-

Take the Schedules one by one and enter in column 1 of the Summary Book the number of the Schedule, in column 2 the address, in column 4 the name of the occupier, in column 5 the figure 1, and in columns 9-11 the numbers of males, females, and persons totalled at the foot of the Schedule. Complete each line, before proceeding to enter the next, by copying in column 3 from the Memorandum Book, the description of the kind of building. Before entering the particulars from any Schedule, however, you must consult the Memorandum Book to see whether any entry relating to uninhabited dwellings, &c. should precede the entry from the Schedule.

If your district extends into more than one civil parish, ecclesiastical parish, municipal ward, or parliamentary division, or if it contains a detached part of a civil parish, or an area transferred from one civil parish to another since 1st April, 1901, you must, after entering the particulars of all the Schedules relating to one division, draw a line and write across the page "End of the Civil parish of "End of the Ecclesiastical parish ," &c., as the case may be, then commence the entries relating to another division on the next page (see examples, pp. vi.-viii.).

4. Local Sub-divisions. Before commencing the entries on each page insert in the space provided at the head, the name of the civil parish, ecclesiastical parish, urban or rural district, municipal ward and parliamentary division in which the buildings or dwellings which you will enter on that page are situated. Strike out such headings as are inapplicable.

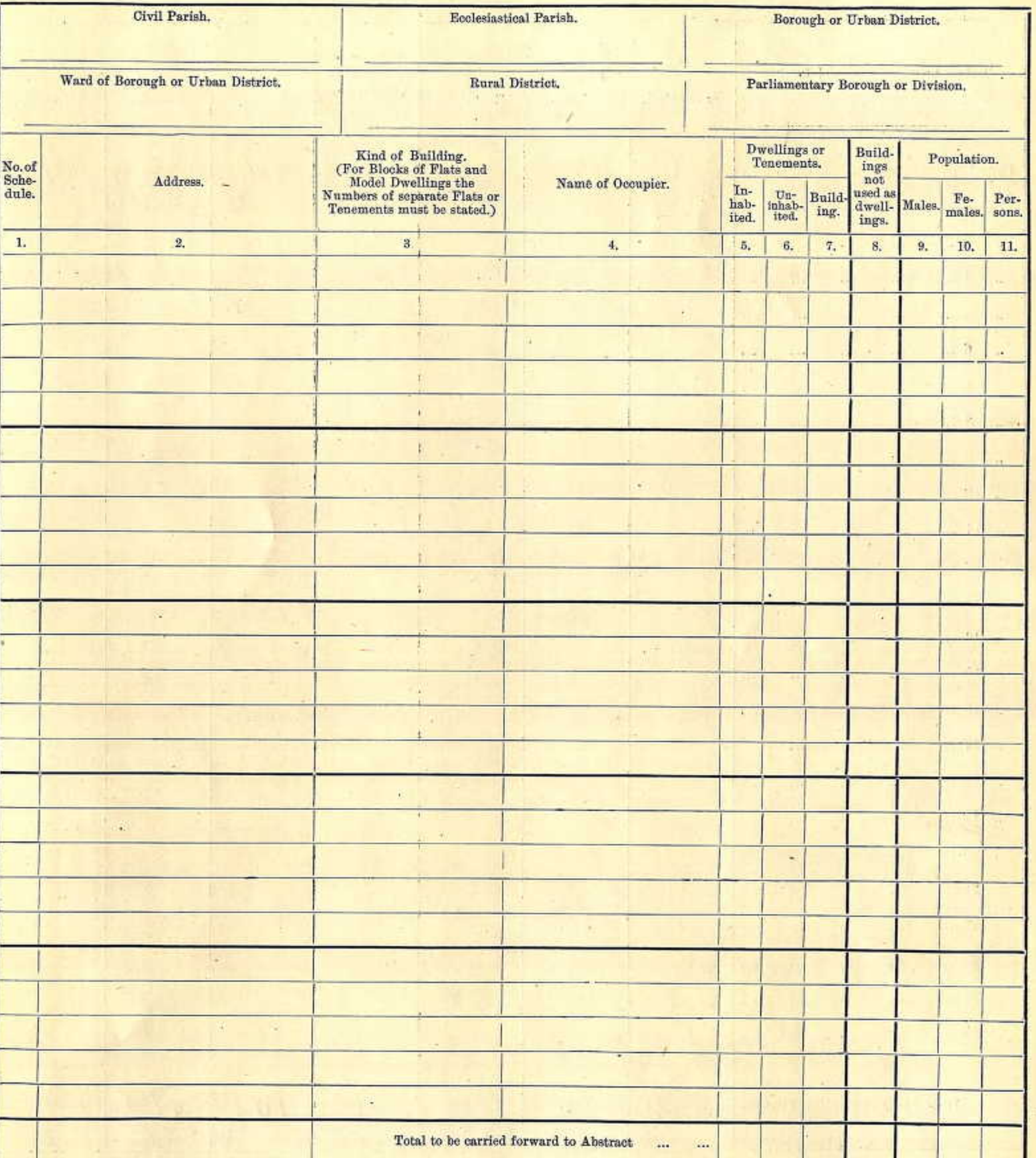

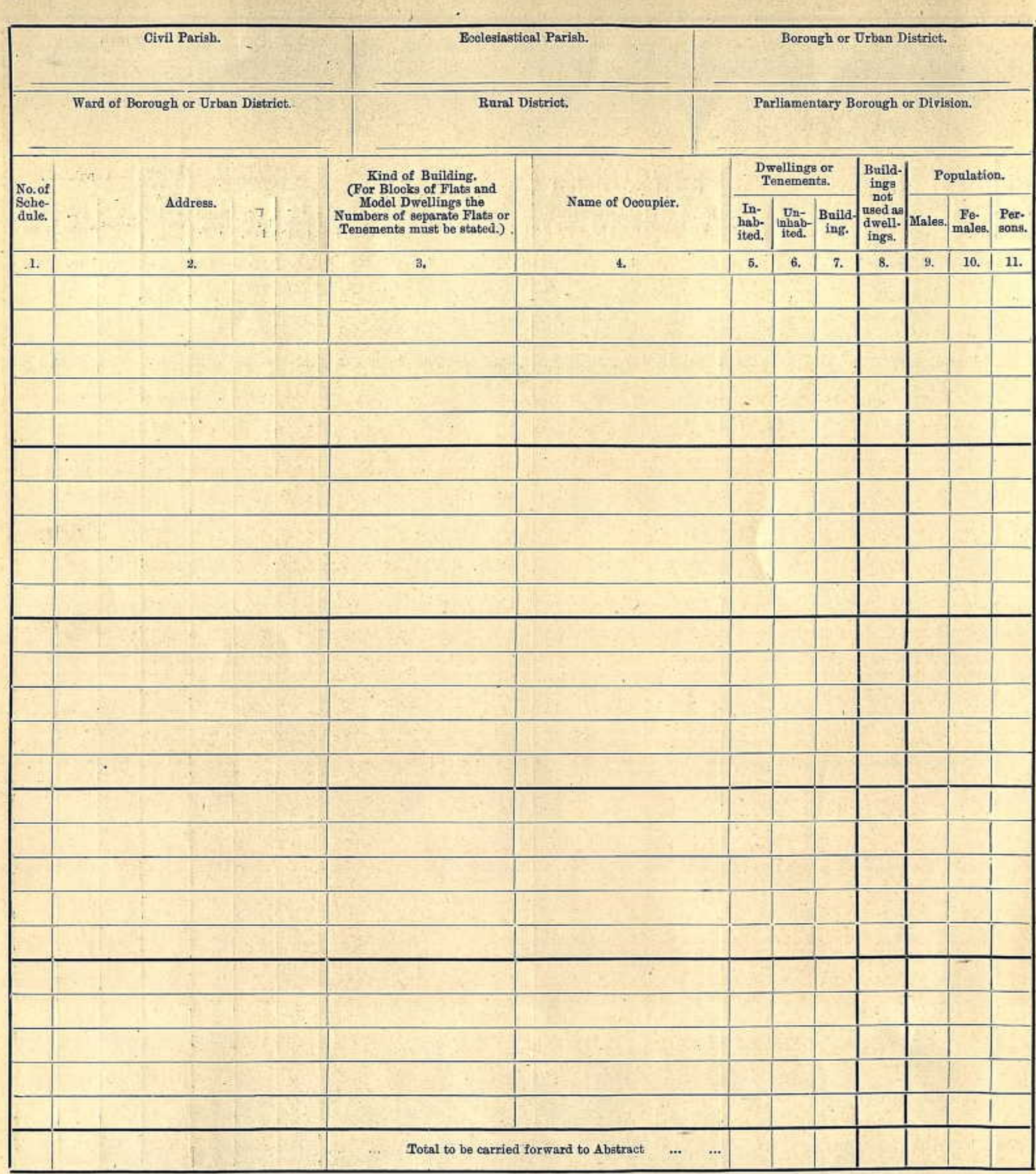

5. Population on Vessels. If you have enumerated any persons on barges, boats, or other vessels, include such population in the correct local sub-divisions, and note in Column 2 the exact locality in which the Vessels, &c., were enumerated (see last example on page viii.).

6. Persons in Barns, Caravans, &c. If you have enumerated any persons in caravans or tents, or if you have been furnished by the Registrar with Returns made by the Police of persons who have passed the night of the Census in barns, in sheds or in the open air, include such population in the correct local sub-divisions, and note in Column 2 the exact locality in which such persons were enumerated (see last example on page vi.).

7. Summarising Dwellings and Population. At the end of this Book you must summarise the figures for the whole of your District. Should your District extend into more than one civil parish, ecclesiastical parish, municipal ward, parliamentary division, &c. (see pp. ii. and iii.), you must also show in the table provided for the purpose the dwellings and population for each division of your District.

8. Checking Entries and Summary of Population. Carefully check all the particulars in your Summary Book before returning it to the Registrar.

You must check :-

- (a.) The entries copied from the Memorandum Book.
- The entries copied from the Schedules.  $(b.)$
- The additions at the foot of each page.  $(c.)$
- The figures carried forward from each page.  $(d.)$
- The addition of the total population of your District.  $(e.)$

9. Delivery of Schedules and Documents to the Registrar. Having completed the summary of dwellings and population for your Enumeration District, you must as soon as possible, but in no case later than Saturday, April 8th, deliver personally to the Registrar :-

- (a.) All the used Schedules collected by you arranged in numerical order commencing at No. 1 and securely tied into the case provided for them.
- (b.) All the unused Schedules in a separate parcel.
- The Memorandum Book.  $(c.)$
- This Summary Book.  $(d.)$
- Your claim for payment (Form F. 4).  $(e_{\cdot})$

10. Statutory Declaration. Section 11 of the Census Act provides that you must make a Statutory Declaration to the effect that the returns furnished by you are correct, and that they have been truly and faithfully taken in accordance with your instructions. The form of Declaration is given on the last page of this Book.

## Examples of the manner in which this Summary Book is to be filled up.

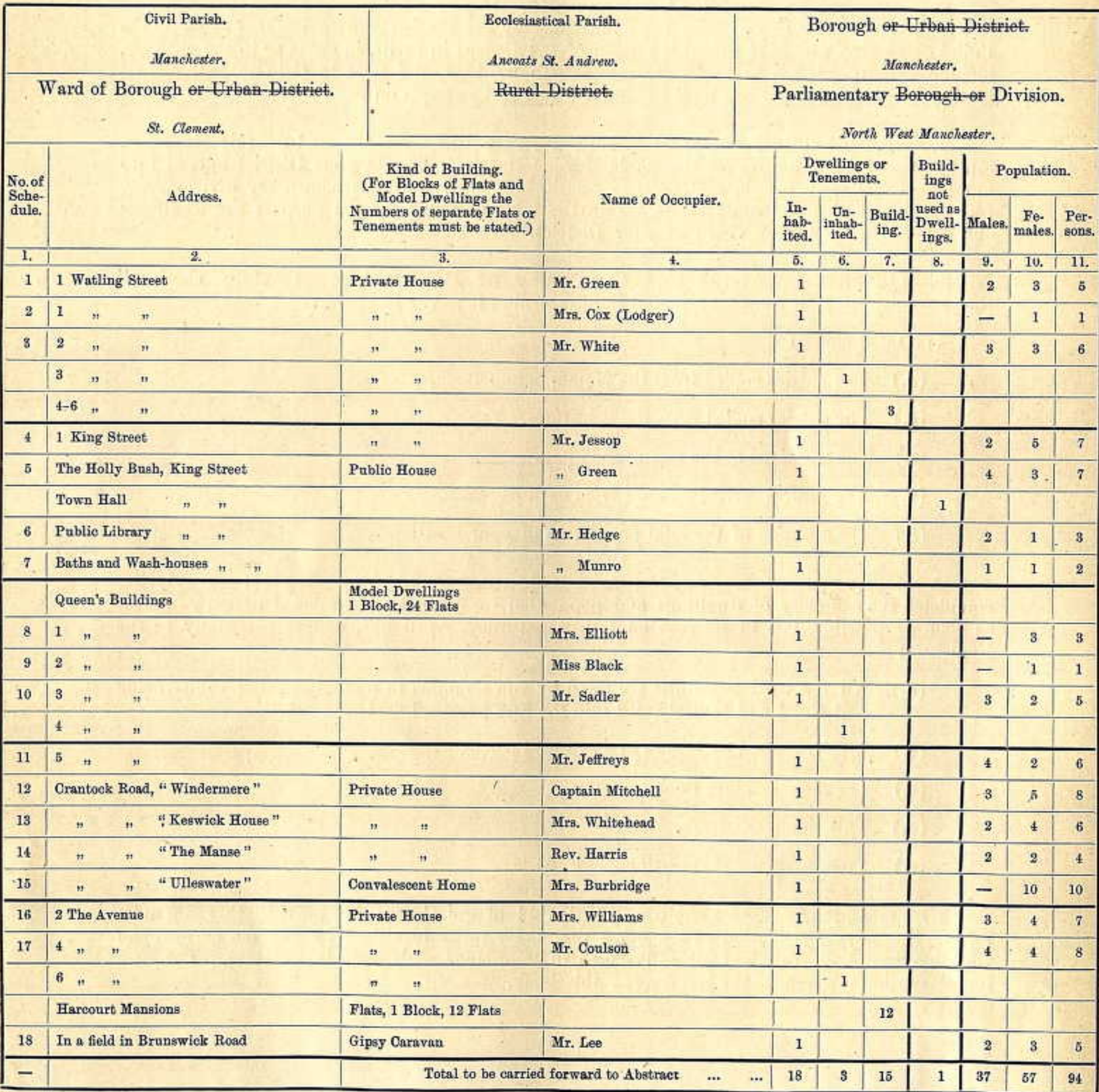

半

 $-40$ 

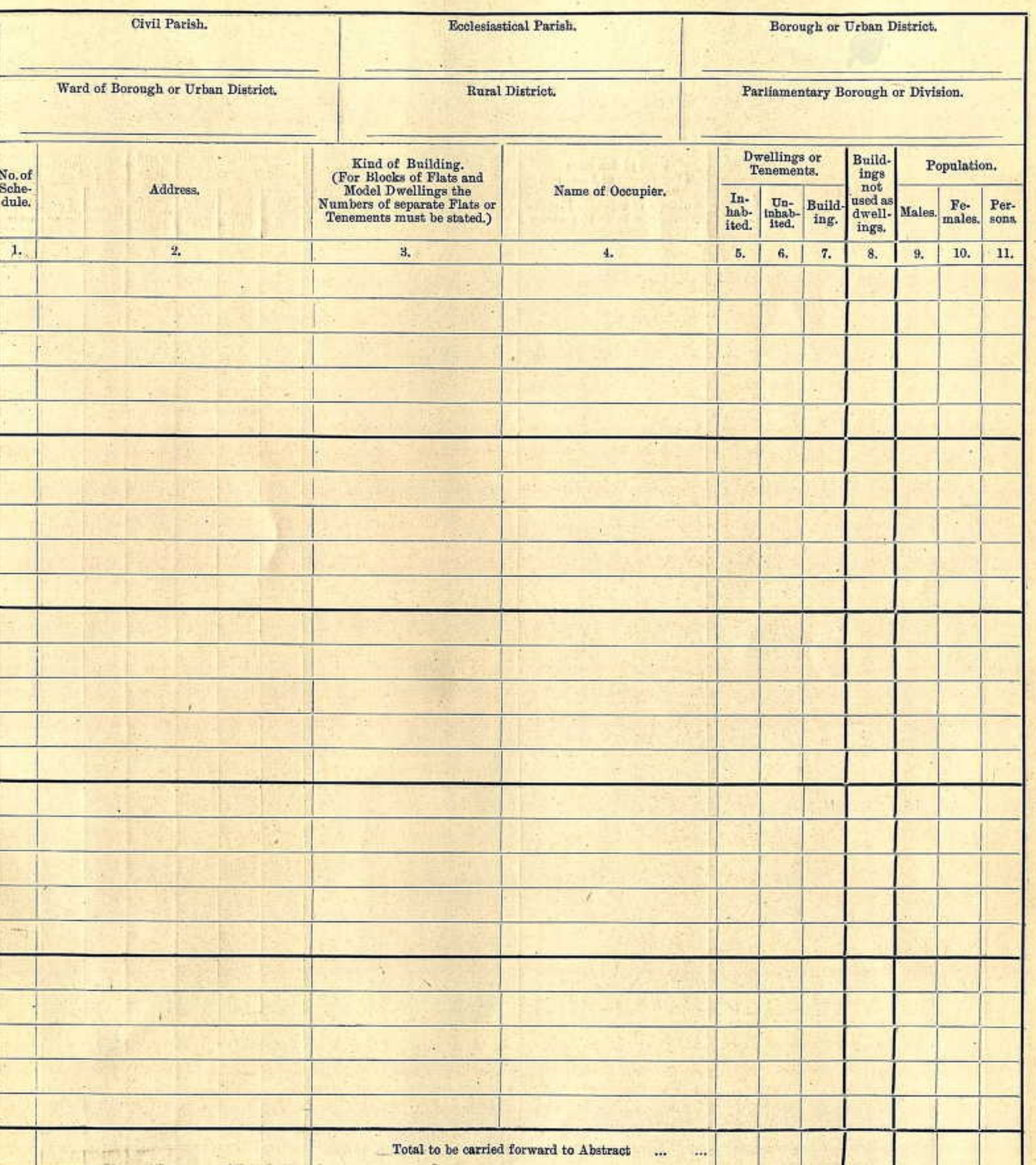

**SALE** 

6

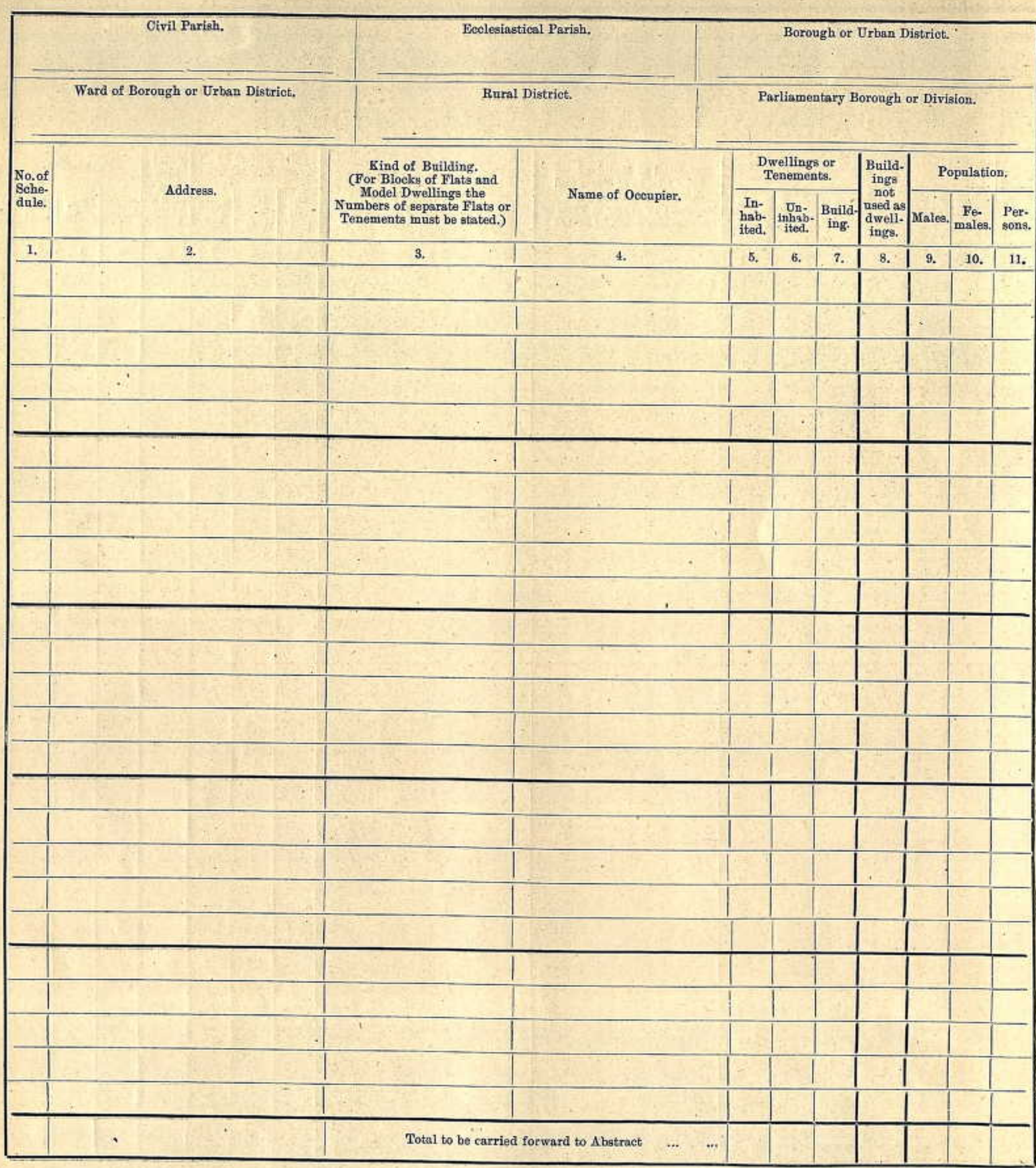

## Examples of the manner in which this Summary Book is to be filled up—continued.

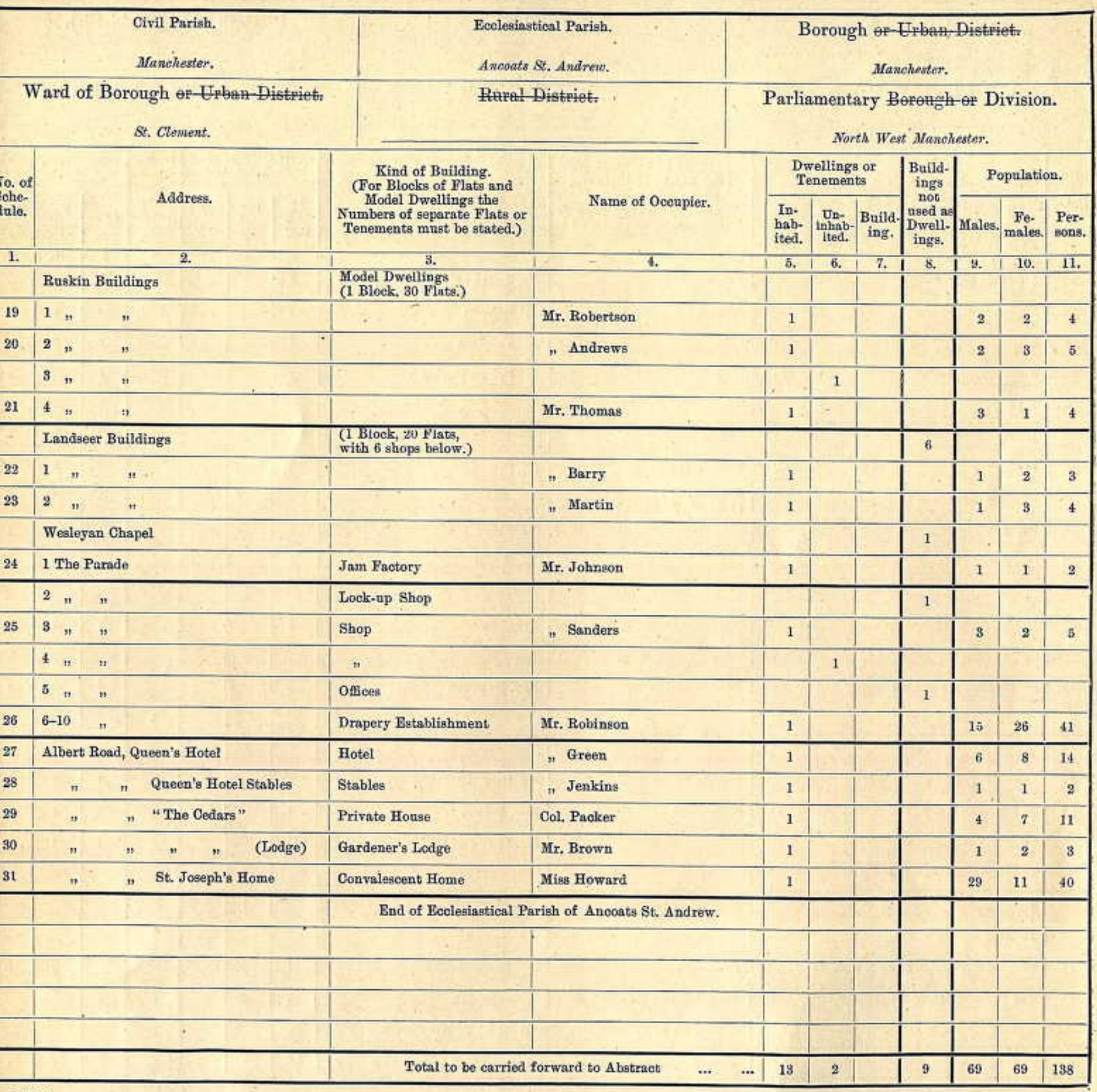

16843

vii

 $\, {\bf B} \,$  2

## Examples of the manner in which this Summary Book is to be filled up-continued.

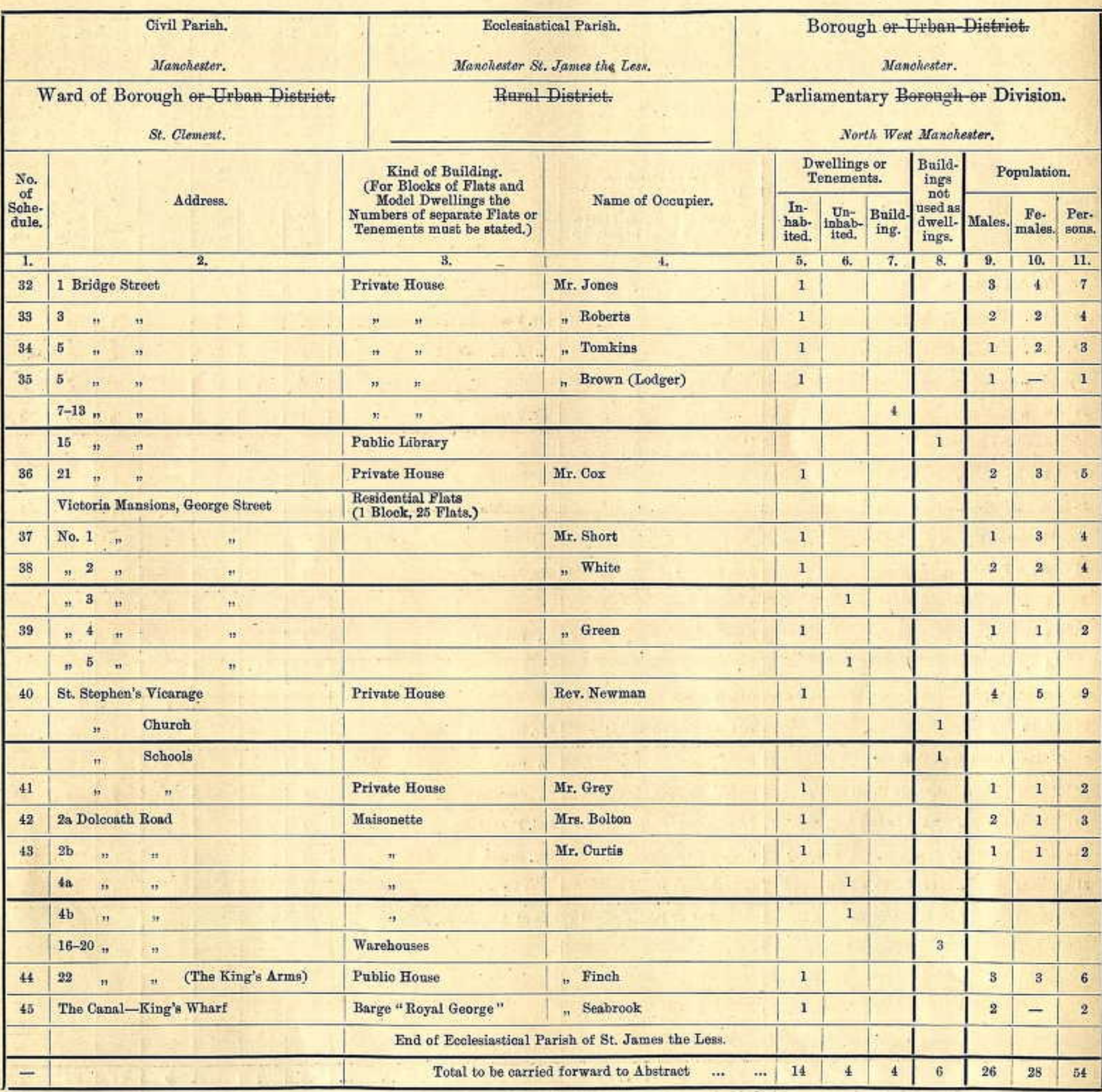

大学

G.

i evit

 $\overline{\phantom{a}}$ 

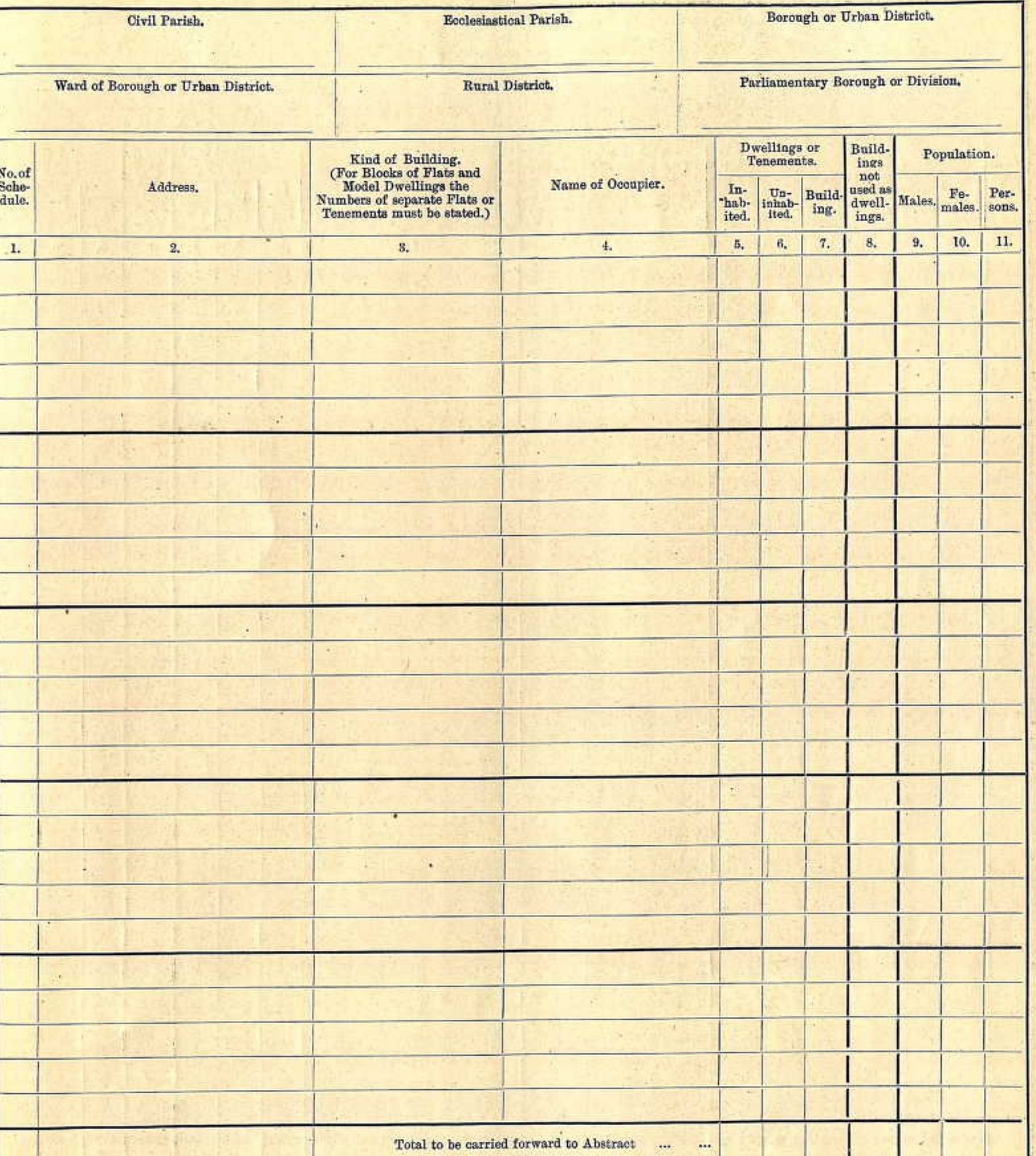

 $\rightarrow$ 

**STATISTICS** 

 $\sim$ 

 $5\overline{5}$ 

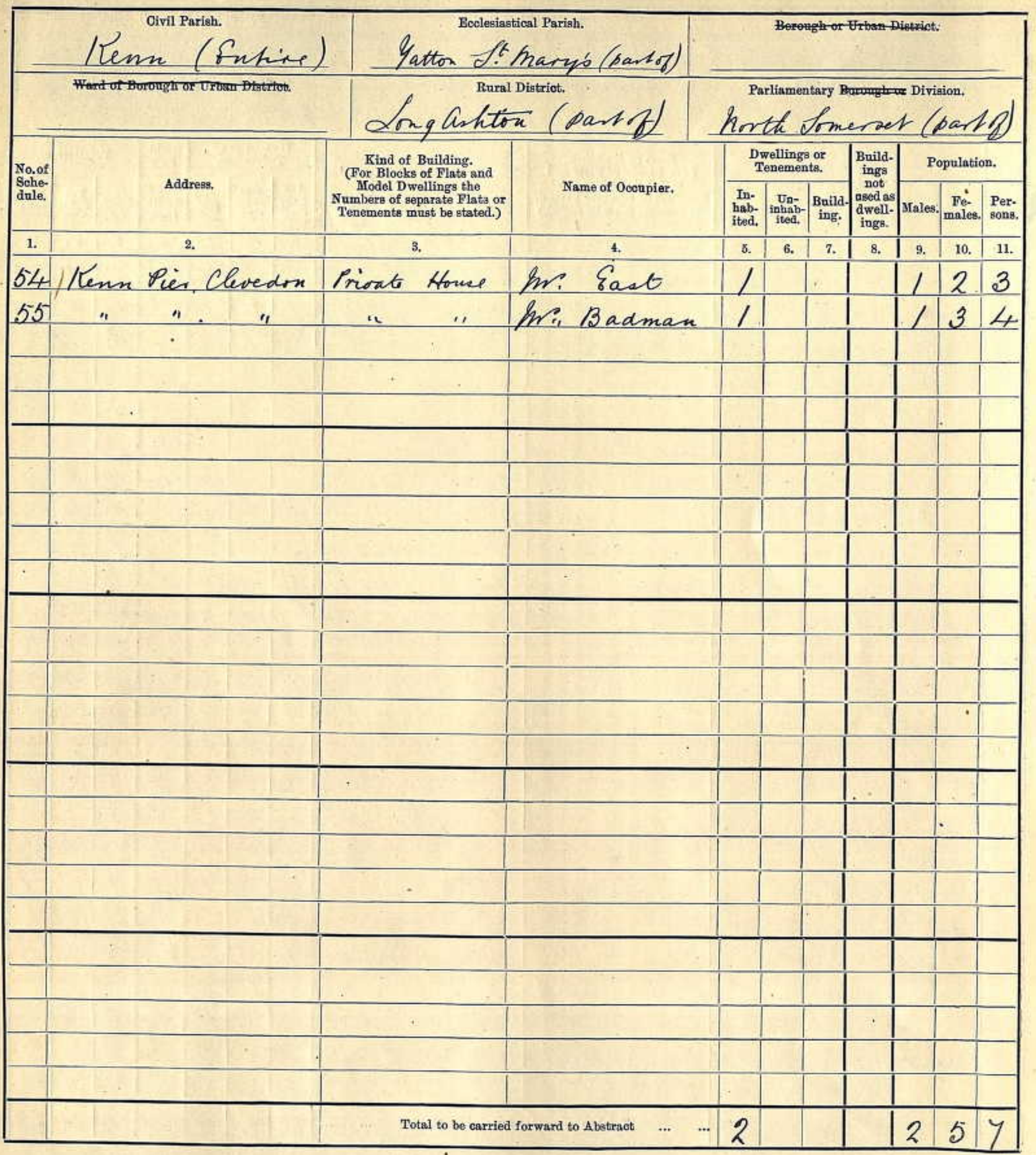

Civil Parish. Ecclesiastical Parish. Borough or Urban District. the Frangelist (part of) Kenn (Entrie) St John Ward of Borough or Urban District. Rural District. Parliamentary Borough or Division. Jong ashton north Somerset (Part of (part Dwellings or Kind of Building.<br>
(For Blocks of Flats and Model Dwellings the<br>
Numbers of separate Flats or<br>
Tenements must be stated.) Build-Population.  $\frac{\text{ings}}{\text{not}}$ Tenements. No.of<br>Sche-<br>dule. Address. Name of Occupier.  $\fbox{ \begin{minipage}{0.5\linewidth} \centering \begin{tabular}{|c|c|} \hline In & \texttt{hab} \\ \hline \texttt{ikab} \\ \hline \texttt{iked.} \end{tabular} \end{minipage} }$ used as dwell- Males.  $\begin{tabular}{|c|c|} \hline \textbf{U}\textbf{n}-\textbf{Build} \\ \hline inhab-}{\textbf{ind.}} \\ \hline \end{tabular}$  $Fe-$ Permales. sons. ings. 5, 6, 7,  $1.$  $2.$  $8.$ 10. | 11.  $4.$  $9.$  $8.$ Kenn Pier Farm, Chudon Private House S. R. E. Baker 3  $\overline{\phantom{a}}$  $\mathbf{c}^3$  $\overline{2}$ " Cottage, " to, to, Hale  $\mathbf{r}_1$  $\frac{1}{2}$  $\mathcal{L}$ " James Staples 3  $\overline{\mathcal{Q}}$ River Side Farm, Kenn  $\mathcal{S}$  $\prime$ morride House " 8. g. Pike  $\overline{\mathcal{L}}$  $\Omega$  $4$  $\prime$  $\alpha$  $\mathbf{r}$ 3 5 5 , S. G. Staples 2 Cottate  $\alpha$  $\rightarrow$  $\mathbf{r}$ .. H. W. Plumberg  $\mathbf{d}$ 6 mystle  $\mathbf{2}$  $\mathbf{u}$  $\overline{u}$  $\prime$  $\mathcal{L}_{\mathbf{t}}$ " kiss Rose Havard  $\overline{a}$ Somerset  $\sim$  $\mathcal{L}_1$  $\mathcal{L}$ 8 Clipton " " " M. a. W. Bacon  $\mathbf{r}$  $\mathcal{Z}$ Pear Ince " , M. a.T. Denman 9  $\epsilon_{1}$  $\alpha$ 10 mead S. H. Jankin  $\overline{2}$  $I_1$  $\prime$  $r_{+}$  $\mathbf{r}$ " James Stowell 11 moorgate House  $\overline{3}$  $\mathcal{L}_{\mathcal{R}}$  .  $\mathbf{v}_1$  $\epsilon_1$ John Taylor 2 12 meadowside  $\eta$  $\prime$  $\mathbf{r}_I$ 5 Rose Cottage W. Hale  $13$  $r_{\rm c}$  $\mathbf{r}_i$  $\mathcal{Z}$  $14$ W. S. Stone 9  $\eta$  $\mathbf{v}_1$  $\boldsymbol{B}$  $\mathbf{r}_t$  $\mathcal{S}_{\mathcal{S}}$ 15 Orchard View "  $a. \omega.$  Lock  $\tau_{\rm P}$  .  $\mathcal{E}_{\mathbf{r}}$  $\frac{1}{11}$ " Cottage "  $\mathcal{L}_1$  $\alpha$  $\lambda$ 16 year Ince Farm  $\mathcal{Z}$ " Iniss Lucy Baker  $\mathbf{r}$  $\mathbf{t}_{\mathbf{t}}$ Cattle Shed  $\times$ Seconpool Farm Private House DueK Lane  $\mathbf{x}$ " Stable & Coach The Laurels.  $\boldsymbol{z}$ M. 7. Court Private 11  $\sqrt{ }$  $\eta$ Poplar Farm  $\mathbf{r}$  $\sqrt{u}$  $\mathcal{Z}$  $\mathcal{Z}$ 1, hr. J. J. Stuckey Carpenters " 18  $\overline{5}$  $\mathcal{Z}$ ", In. C. Stephens 2 Kenn Street 19  $n$ " In g. James  $3/4$ Poplar House  $20$  $84039$  $203$ Total to be carried forward to Abstract ... ...  $\sim$   $\sim$   $\sim$  $\checkmark$  $\overline{\phantom{a}}$ 

16848

 $\sqrt{2}$ 

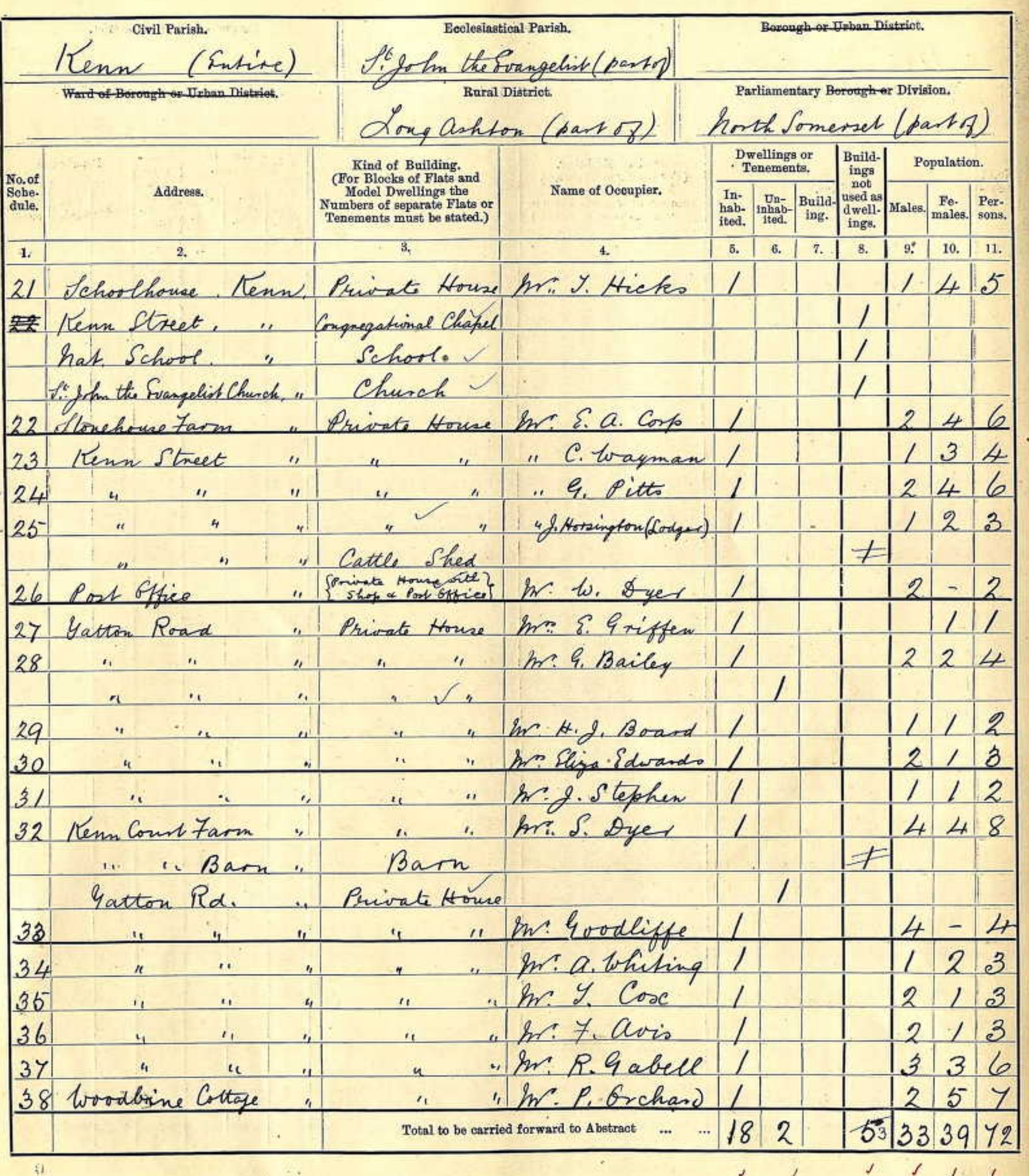

 $\mathbf{H}$ 

Berough or Urban District. Ecclesiastical Parish. Civil Parish. SiJohn the Frangelist (party (Entire Tenn Parliamentary Borough or Division. Rural District. Ward of Borough or Urban District. Long ashbon (partof north Tomerset (bandof Dwellings or<br>Tenements, Build. **Kind of Building.**<br>
(For Blocks of Flats and Model Dwellings the<br>
Numbers of separate Flats or<br>
Tenements must be stated.) Population.  $\begin{tabular}{c} \nings \\ not \\ used as \end{tabular}$ EMT No.of<br>Sche-<br>dule. Name of Occupier  $\fbox{\parbox{1.5cm} {\begin{tabular}{c} \bf{In-} \\ \bf{hab-} \\ \bf{ited.} \end{tabular} } }$ Address.  $\begin{tabular}{|c|c|} \hline Un-\\ inhab.\\ itod.\\ \hline \end{tabular} \begin{tabular}{|c|c|} \hline Un-\\ ingl.\\ \hline \end{tabular} \end{tabular} \begin{tabular}{|c|c|c|c|} \hline Un-\\ ingl.\\ \hline \end{tabular}$ Males. Fe- Per- $\frac{\text{dwell}}{\text{ings.}}$ 5.  $6.1$ 9.  $10.$  11. 7. **B.** 3,  $4.$  $2.$ 39 Clevedon Rd.  $\overline{\mathcal{X}}$  $\overline{3}$ M. C. Hippisley Private House Kenn  $\overline{\mathcal{Z}}$ Im : Crumpler  $\boldsymbol{z}$  $\overline{\phantom{0}}$  $\prime$  $\alpha$  $\epsilon$  $\checkmark$  $_{II}$  $r_{\ell}$  $_{\prime}$  $\boldsymbol{z}$ M. 7. Carey  $\eta$  $\iota_I$ 41  $_{\prime}$ Slaughter House  $^{\prime\prime}$ Carpenters Shop  $\overline{u}$ 3 Private House M. W. J. Staples 42 Beechargh 4  $\epsilon$  $\overline{\mathcal{L}}$  $\ddot{\mathcal{Z}}$ Public House In. C. arthur 43 Rose & Crown  $\alpha$ Mr. Bowman 9 Private 44 Clevedon Rd.  $\mathbf{r}$  $\sqrt{u}$  $\prime$ Mr. a. G. Badman  $\mathcal{Z}$  $\mathbf{z}^3$  $45$  $\prime$  $\overline{H}$  $300$ Ir. ashley  $\overline{\mathcal{Z}}$ Elm Bank  $46$  $\mathbf{u}$  $\mathcal{J}$ In a. G. Watts Dahlia Cottage  $47$  $\epsilon_1$ Ir. C. Staple  $\mathcal{S}$ 3 Grehard House  $\alpha$ 48  $\overline{1}$ 3 Mr. Hobbes 49 Briar Side  $\mathbf{r}_V$  $11$  $\overline{u}$  $3$ Rev. W. Perks 50 The Vicarage  $^{\prime\prime}$  $\mathbf{r}$  $\mathbf{u}$  $\pm$ Coach House & Stable  $r<sub>r</sub>$ In. J. Harrison  $\mathcal{S}$ Private House  $4$ 51 Clevedon Rd  $\overline{4}$  $\mathbf{z}$ In. E. Staples mill Farm 6  $52$  $\mathbf{r}_\mathrm{r}$ Ir. W. H. Withey  $32$  $\ddot{o}$ 53 Cole House  $\epsilon$  $r<sub>j</sub>$ bindmill The Windmill  $\mathbf{r}_\mathrm{I}$ End of Seclesiastical Parish of StJohn the Soungalist  $\frac{3}{4}$  26 31 57  $153$  $\tilde{C}$  $\mathbb{R}^*$  $\mathcal{A}$ Total to be carried forward to Abstract ...  $\sqrt{2}$  $J$   $J$